## **DAFTAR FOTO**

## **Halaman**

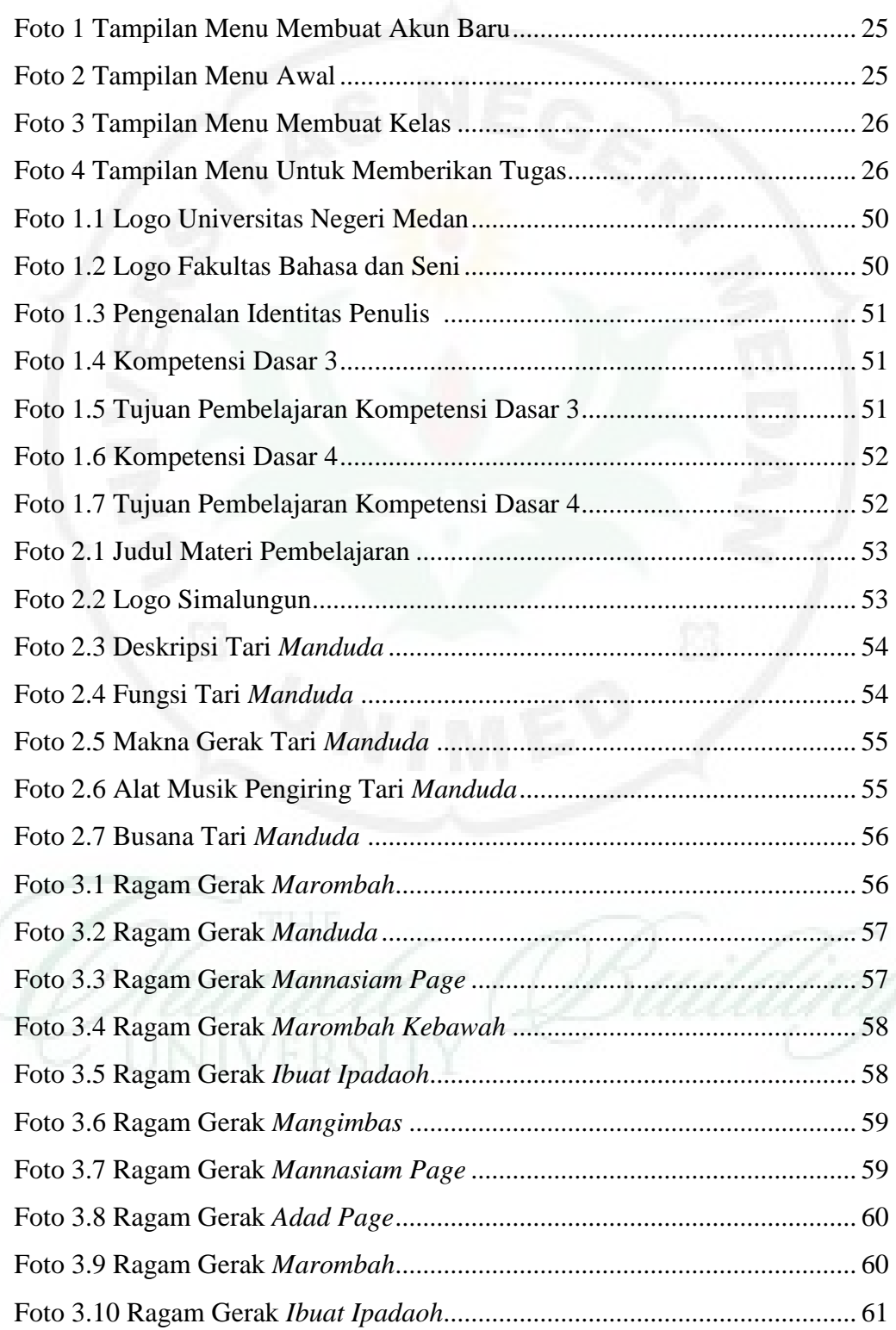

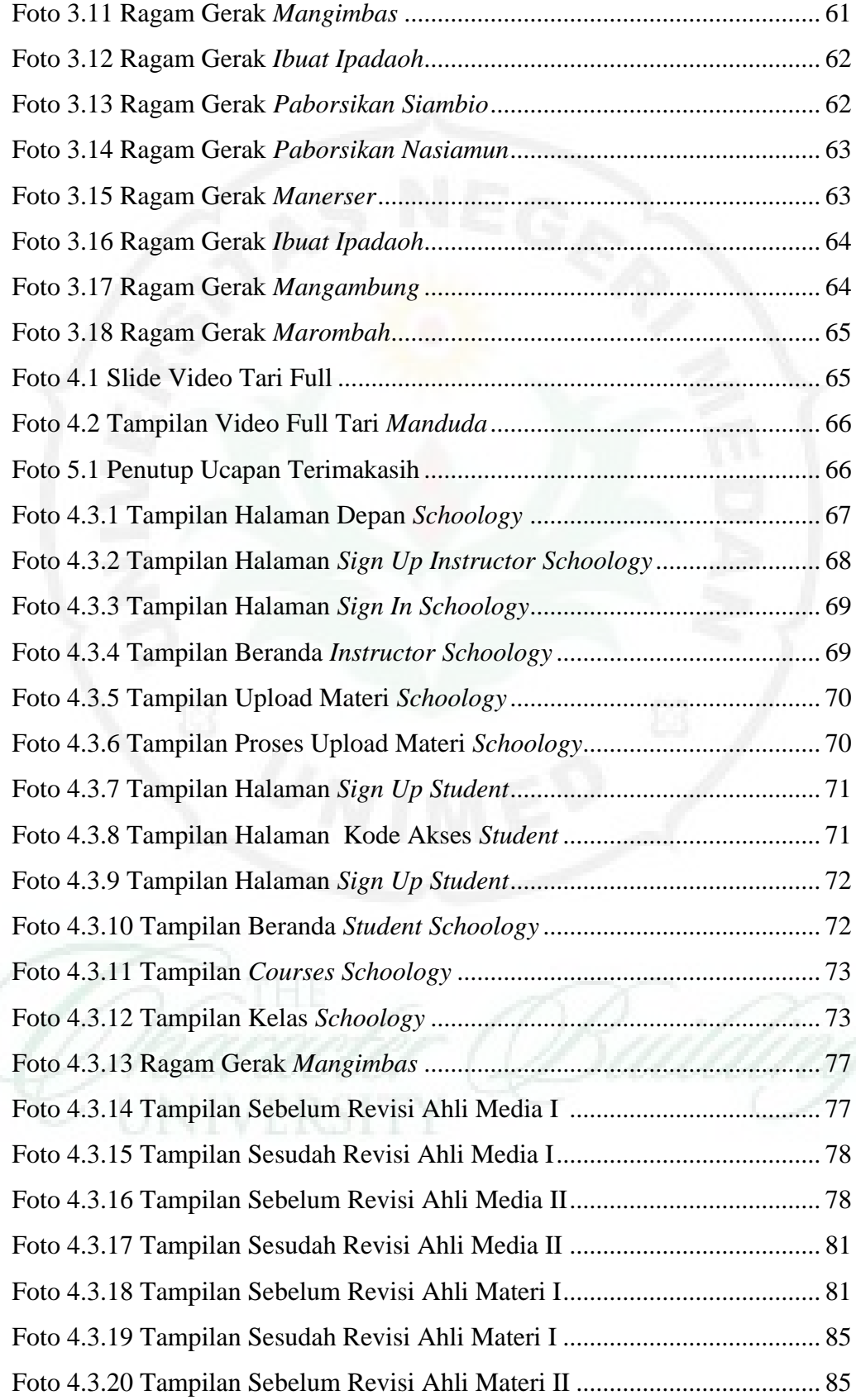

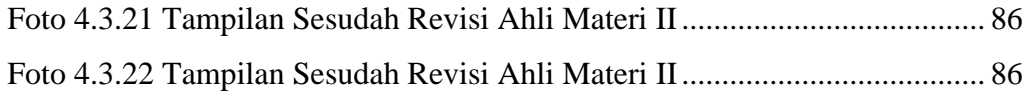

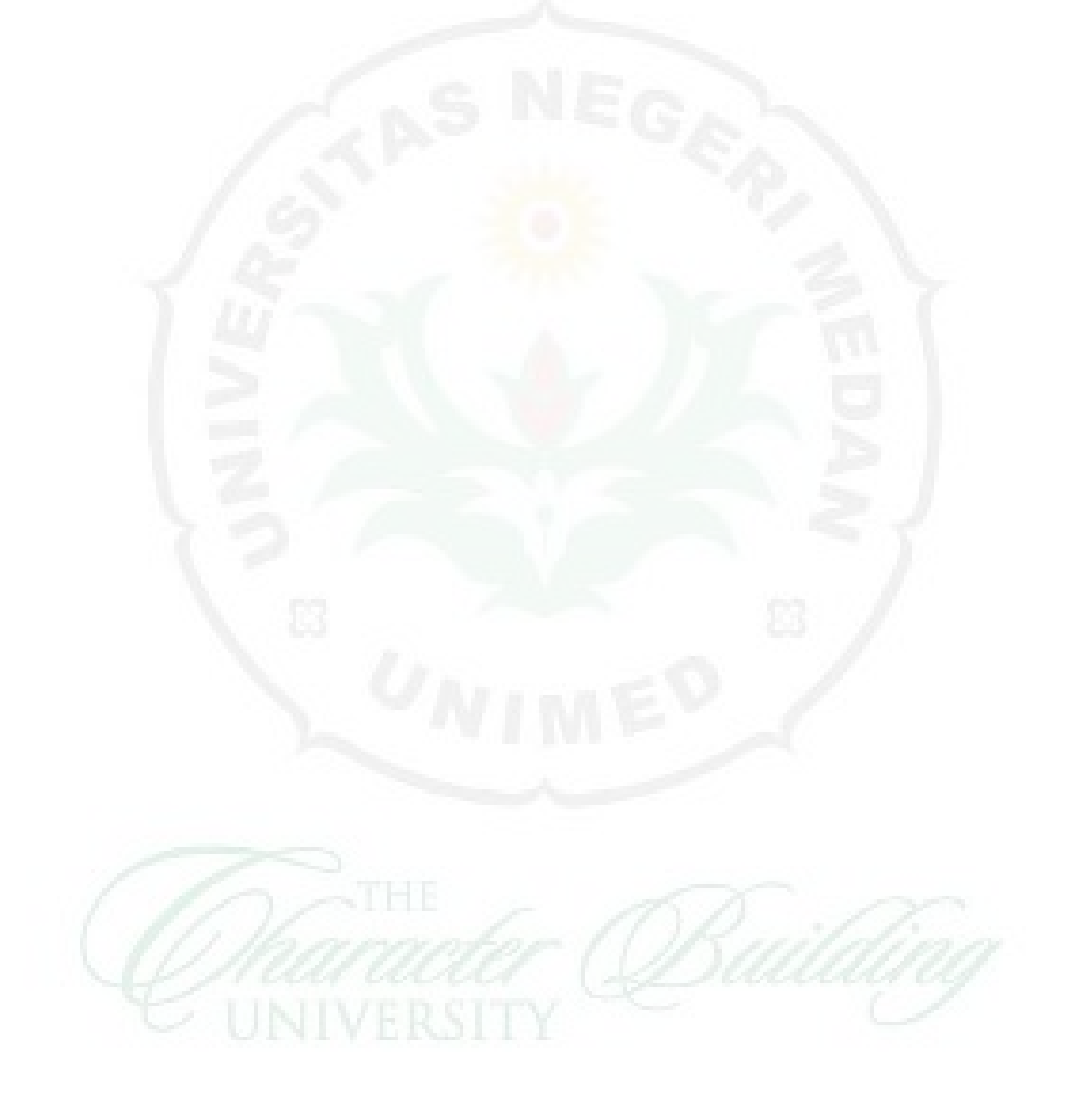